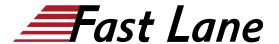

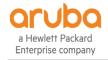

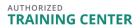

# Advanced Network Management with HPE Aruba Networking Central (AMACC)

**ID** AMACC **Prix** 2 200,– € (Hors Taxe) **Durée** 2 jours

### A qui s'adresse cette formation

Ideal candidates are networking IT professionals or technical marketing professionals looking to expand their knowledge and skill set on the Aruba Central platform.

### Pré-requis

The suggested prerequisites for this course are to attend the Network Management with HPE Aruba Networking Central (AOS-10) (MACC) Rev. 24.41 course or pass the Aruba Product Specialist - Central assessment exam.

### **Objectifs**

After you successfully complete this course, expect to be able to:

- · Identify and profile client devices using Client Insight
- Utilize Cloud Auth for User and Client Access Policies
- Explain the types and difference of API's and how to leverage with Aruba Central
- Upload and deploy certificates for APs, Gateways, and Switches

## Contenu

### **Client Insight**

- · Purpose of Client Insight
- Analyse and Identify type of data from various devices
- Profile client device
- Lab
- Identify and determine types of devices and appropriate role to be assigned
- · Troubleshooting in Client Insight

### **Cloud Auth**

- Purpose of Cloud Auth
- Lahs

- · Control network access of profiled devices
- · Integrate with Azure
- · Integrate with Google Workspace
- · Create network access policies
- Authenticate source using Azure and Workspace
- · Troubleshooting
  - Auth failure
  - · Integration failure
  - Wrong policy assigned

#### **Advanced API**

- Use Cases- understanding the benefits of API (generic)
- Leveraging APIs for Central Configuration & Auth records
- REST API
  - Explain and how it interfaces with Aruba Central
  - Token Management
  - REST API Use Cases
  - Lab- Interface REST API with Central
  - Troubleshooting REST API
- Streaming API
  - Explain Streaming API and how it interfaces with Aruba Central
  - Describe advantages to Streaming API
  - Explain how Steaming API differentiates from other APIs
  - Streaming API Use Cases
  - · Troubleshooting Streaming API
- Webhooks
  - Explain purpose of Webhooks
  - Review the UI in Central and how it integrates with Webhooks
  - Web Hooks Use Cases
  - Labs
    - Create and update Webhooks through UI
    - Refresh Webhooks token
    - Get or update Webhooks settings
    - Configure Webhooks alerts and notifications
    - Use Tool to test webhooks eg:
       Webhook.site, and generate an alert to see
       JSON message
  - · Troubleshooting Webhooks

**Certificates management with Aruba Central** 

# Advanced Network Management with HPE Aruba Networking Central (AMAGE) PROPERTY ACKARD

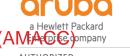

AUTHORIZED
TRAINING CENTER

- Explain certificates and certificate processes and PKI as they relate to Central
- Comparison chart on the types of Certificates and use
  - Server Certificate
- Labs
  - Upload new certificates
  - o Deploy certificates for APs, Gateways and Switches
  - Troubleshooting certificate management

### **AOS-S Switch Configuration**

- AOS-S group configuration
- UI group
- Template group
- Monitoring

### **AOS-CX Switch Configuration**

• AOS-CX group configuration

### **Central Support/Resources**

- Central On-Line Help
- Communities
- Resources
- Recommended Network Automation Course

# Advanced Network Management with HPE Aruba Networking Central (AMAGE) PROPERTY ACKNOWLED

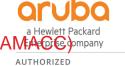

AUTHORIZED
TRAINING CENTER

### Centres de formation dans le monde entier

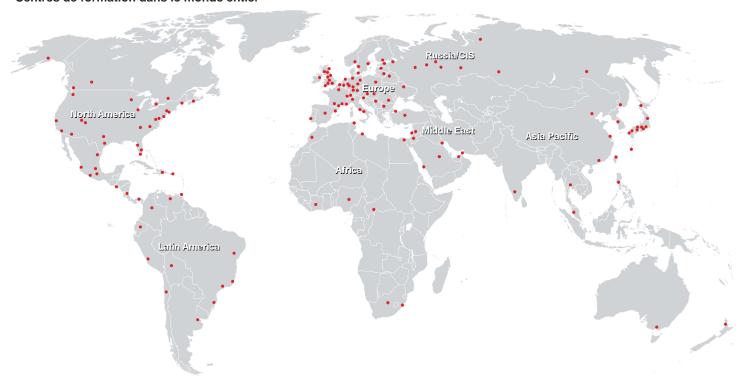

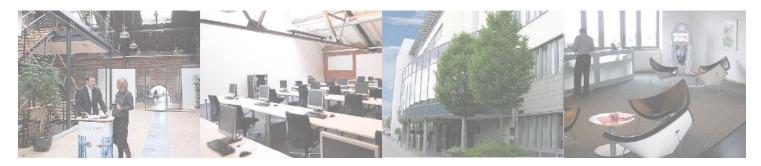

### Fast Lane Institute for Knowledge Transfer (Switzerland) AG

Husacherstrasse 3 CH-8304 Wallisellen Tel. +41 44 832 50 80

info@flane.ch, https://www.flane.ch